## **Table de biométrie**

Frédéric MARCHAND, Jean-Pierre Destouches, Nadine HERRARD, U3E, Pôle Migrateurs, Rennes

12 06 2019

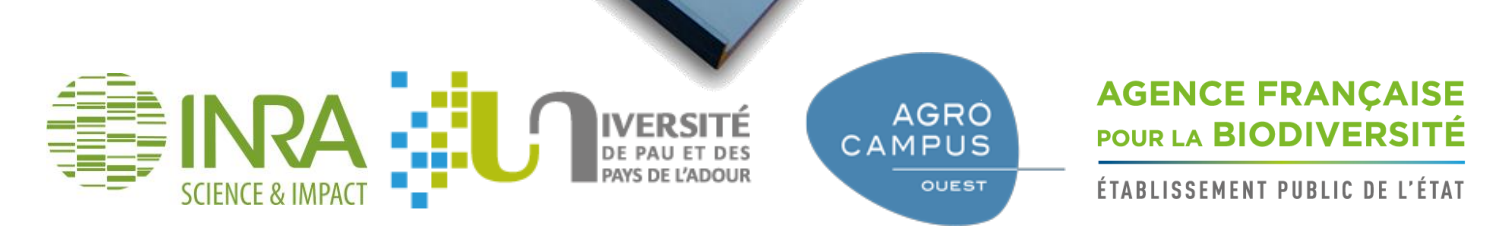

Pôle R&D pour la gestion des migrateurs amphihalins dans leur environnement

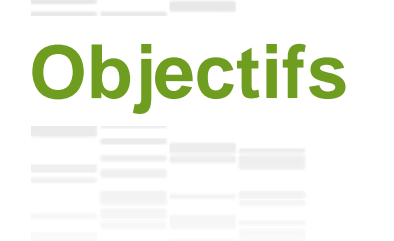

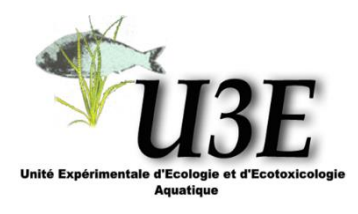

- **❖** Faciliter l'acquisition des données lors des pêches ou des relevés de piège
- **❖** Diminuer le temps de saisie
- **❖** Diminuer les erreurs
- **❖** Diminuer le temps de manipulation des poissons

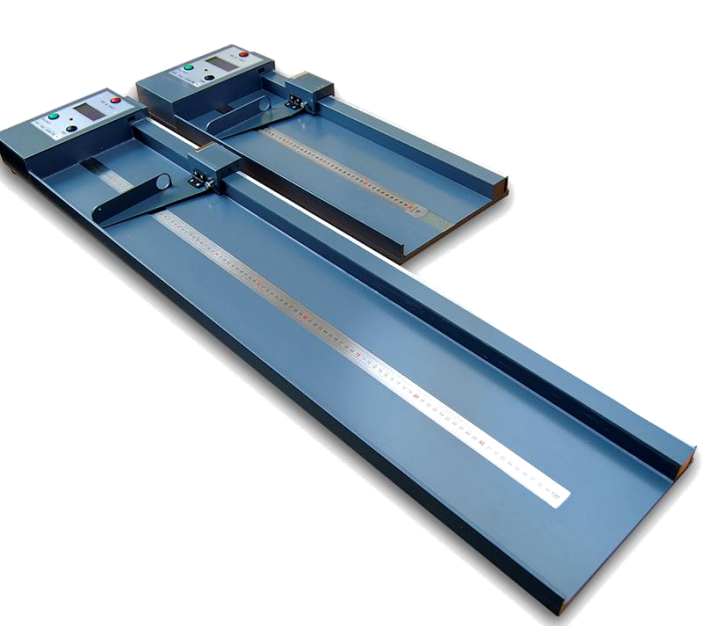

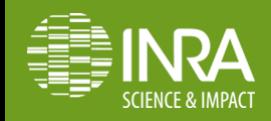

## **Première génération (2015)**

- **❖** Tableur Excel avec macros VBA
- ❖ Une table de mesure des longueurs
- ❖ Une balance
- **❖** Lecteur Biomark (pit tag)
- ◆ Ordinateur avec ports RS232
- **❖** ActiveX StrokeReader (liaison RS232)

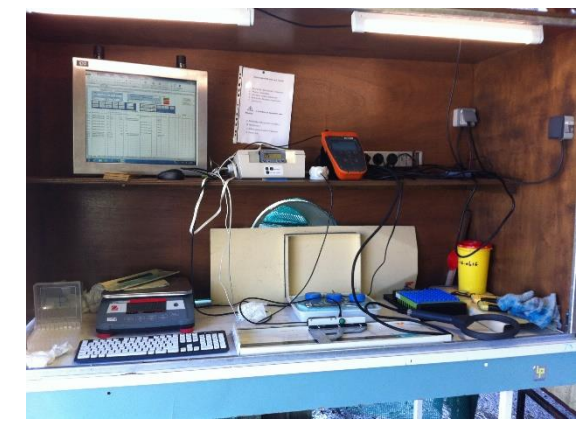

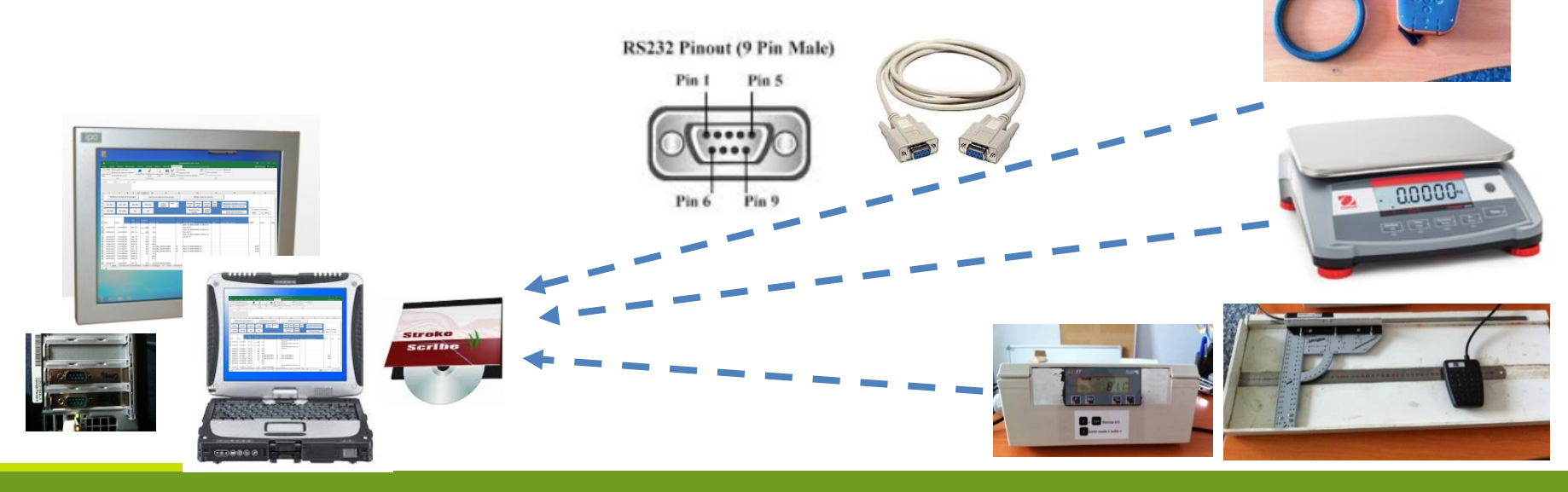

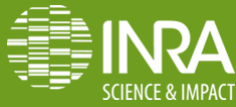

## **Deuxième génération**

- $\div$  Création d'une table de biométrie avec lecteur RFID intégré
	- Lecture de la longueur, pit-tag, poids
	- Partenariat avec Eric Bobillier (électronicien, CATI-DISCO)
- **❖** Tableur Excel avec macros VBA
- Bluetooth (protocole RFCOMM, émulation liaison RS232)
- **❖** Ordinateur ou tablette
- **❖** ActiveX StrokeReader (liaison RS232).

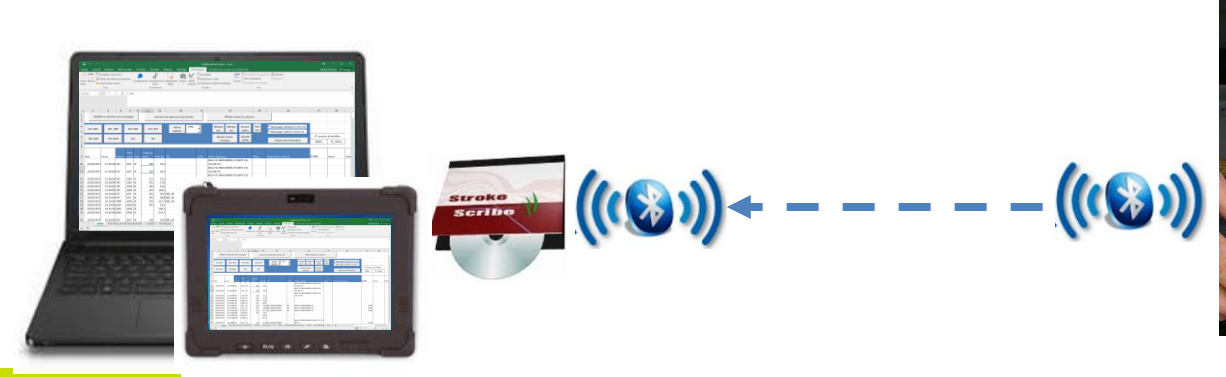

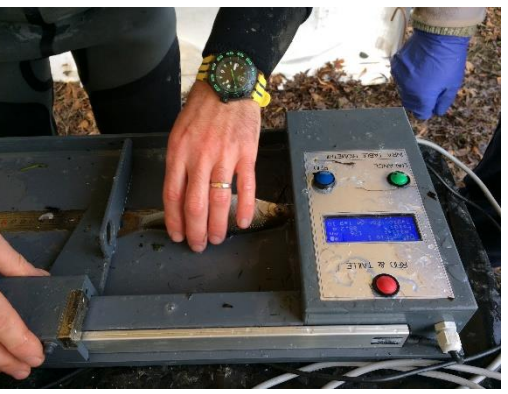

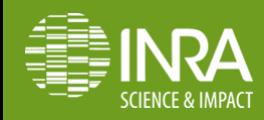

## **Caractéristiques de la table**

- Table de 50 cm ou 100 cm
- ❖ Mesure des longueurs au mm près
- ❖ Lecture du pit-tag
- **❖** Fonction tare de la balance
- ❖ Lecture du poids
- Ecran d'affichage avec les mesures effectuées
- ❖ Ftanche
- **❖** Fonctionnement sur batterie rechargeable (autonomie 2 jours)
- **❖** Possibilité de branchement secteur
- ❖ Outil de configuration

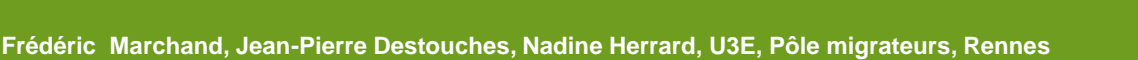

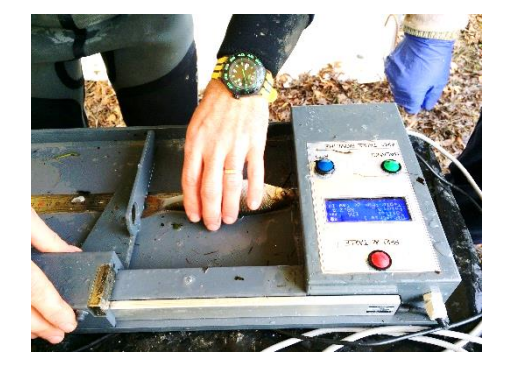

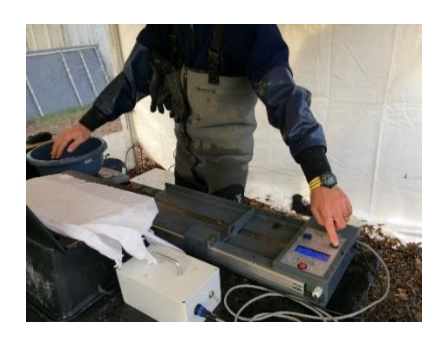

nce | Cpt Taille | RFID | BlueTooth | Divers | Config Compatible Firmware Tal

**E** QUITTER

## **L'application : Fichier Excel avec macros VBA**

- Formulaire de saisie de la campagne de capture (pêche, piège, …)
- Boutons de saisie automatique (espèce, n° d'échantillon, etc.)
- $\triangle$  **Acquisition automatique des données envoyées par la table (programmation** évènementielle)
	- $\triangleright$  Valeur stockée dans la colonne correspondante
	- Possibilité de saisir les valeurs manuellement
- Génération automatique de données (date, heure, numéro de capture, n° d'échantillon, etc.)
- Listes déroulantes pour la saisie des codes (secteurs, stade de développement, etc.)
- **❖** Sauvegarde automatique après chaque ligne saisie
- $\div$  **Paramétrage de l'application avec feuilles Excel**

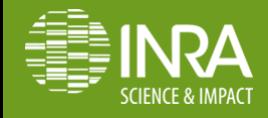

## **Formulaire de la campagne de pêche ou piégeage**

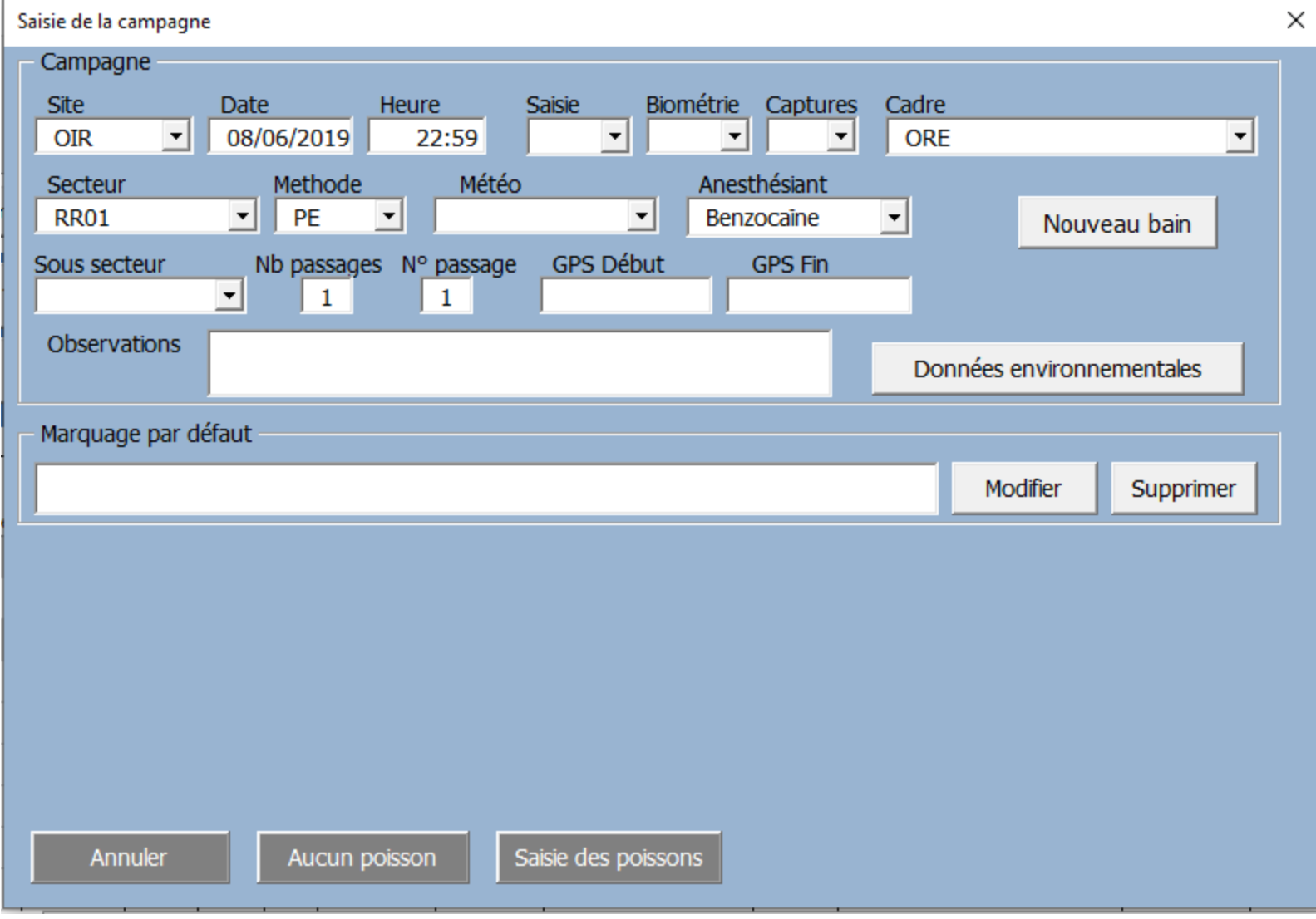

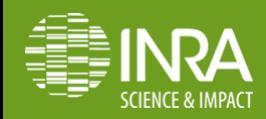

## **Formulaire de la campagne de pêche ou piégeage**

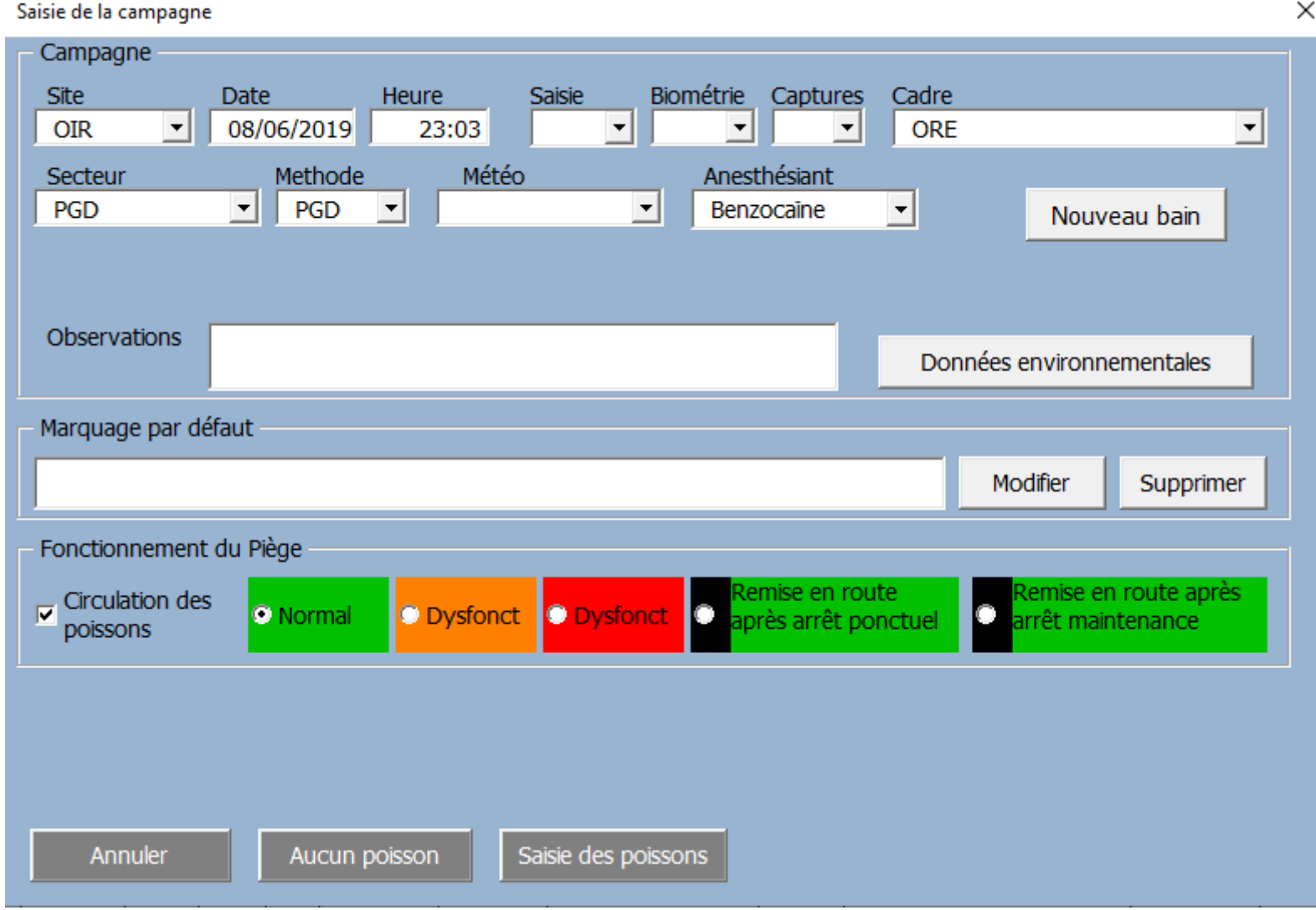

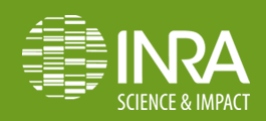

### **Interface de saisie des données**

the control of the control of

CIENCE & IMPACT

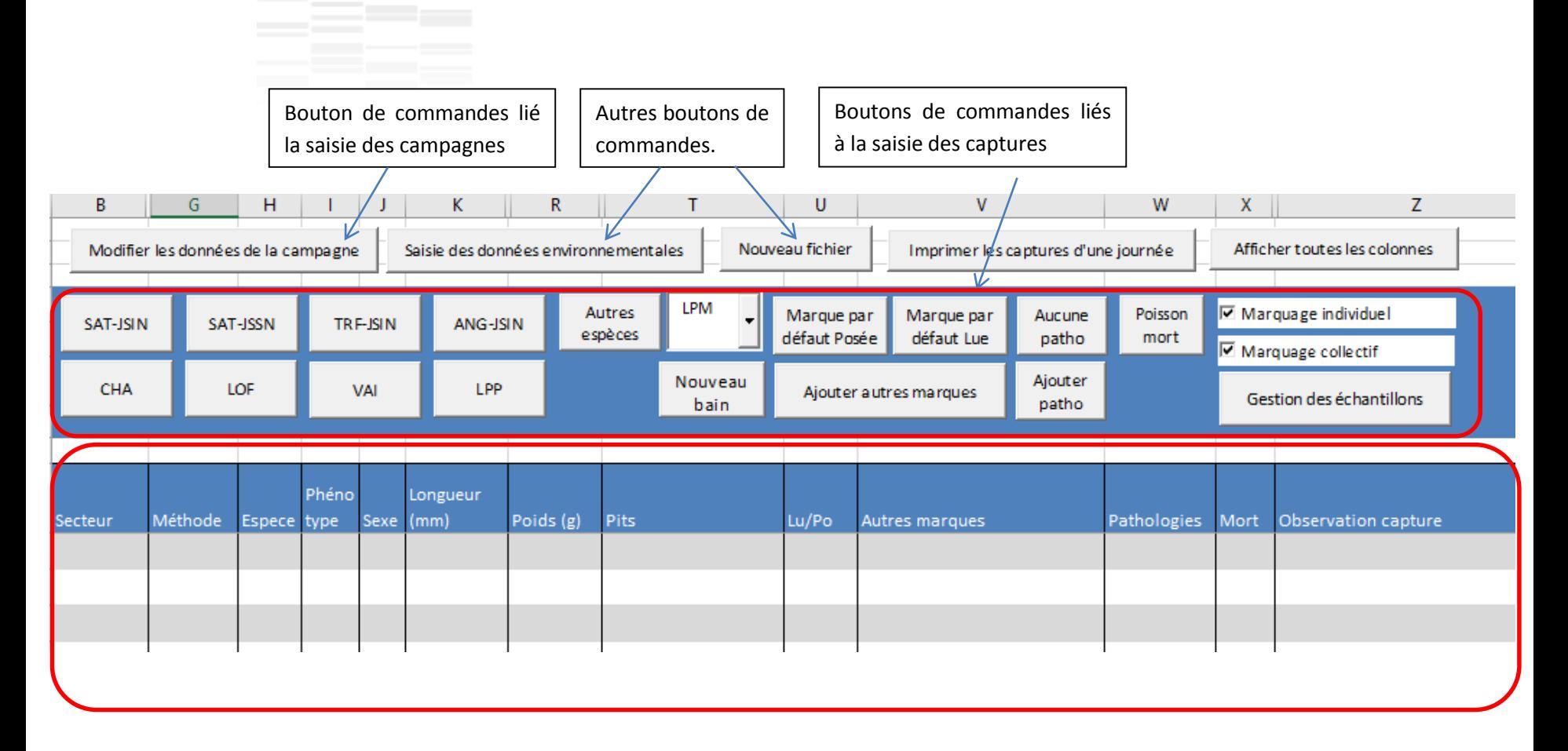

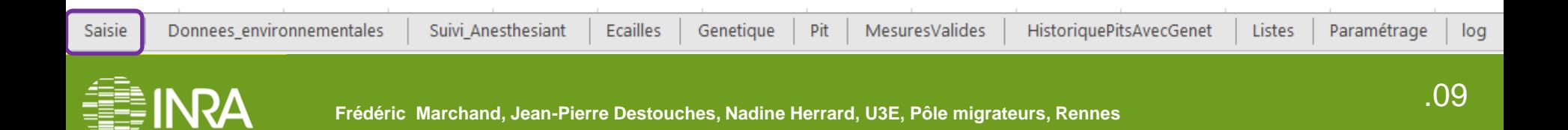

#### **Paramétrage des boutons et des listes déroulantes**

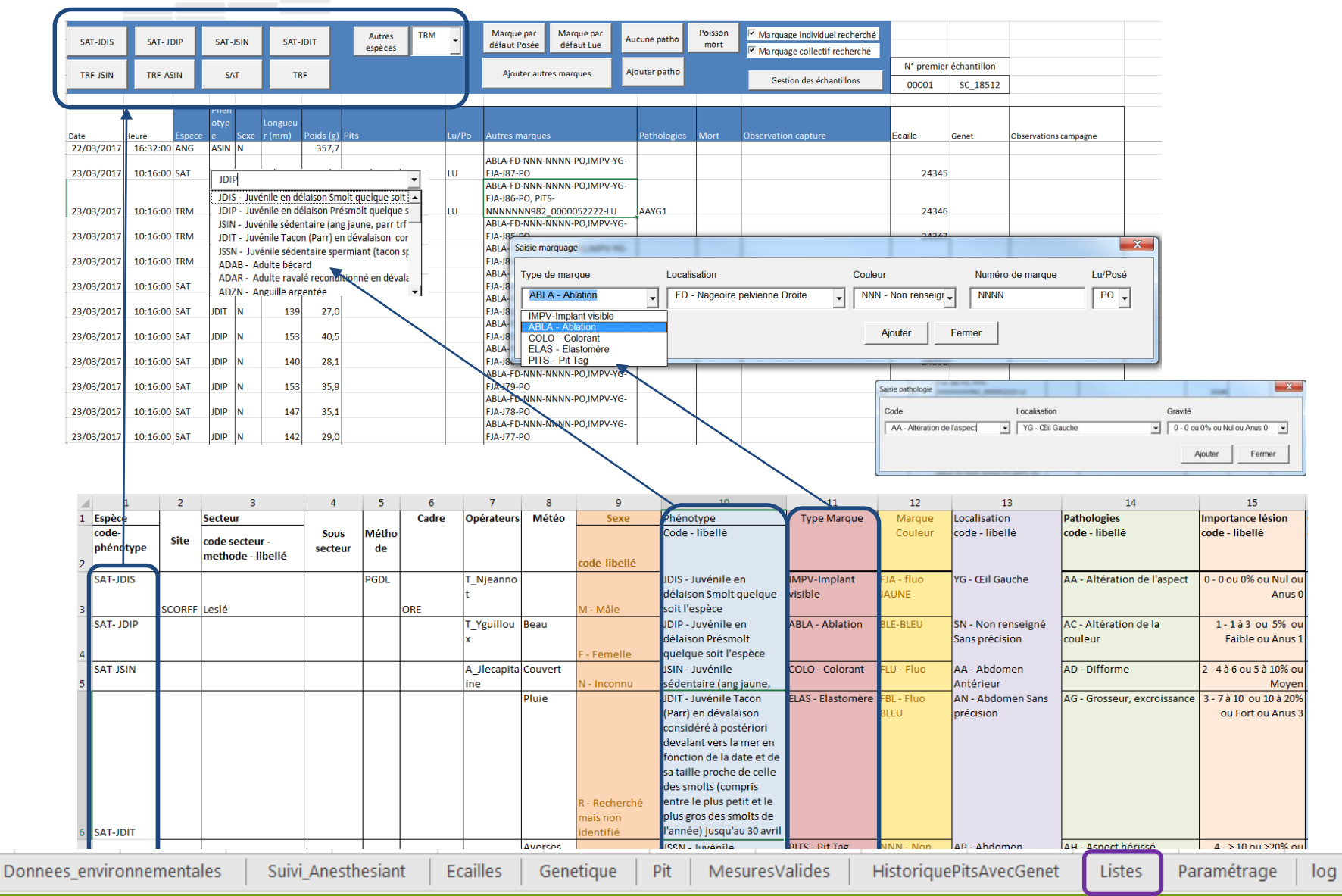

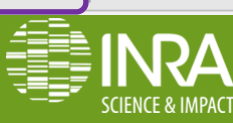

Saisie

.010 **Frédéric Marchand, Jean-Pierre Destouches, Nadine Herrard, U3E, Pôle migrateurs, Rennes**

## **Paramétrage de l'application**

- Choix des colonnes à afficher sur la page de saisie
- **❖ Choix des colonnes à imprimer**
- **❖** Activation ou non de la gestion des quotas
	- ▶ Si activation, renseigner les quotas par espèce, secteur et taille
- **❖ Matériels connectés au fichier Excel**

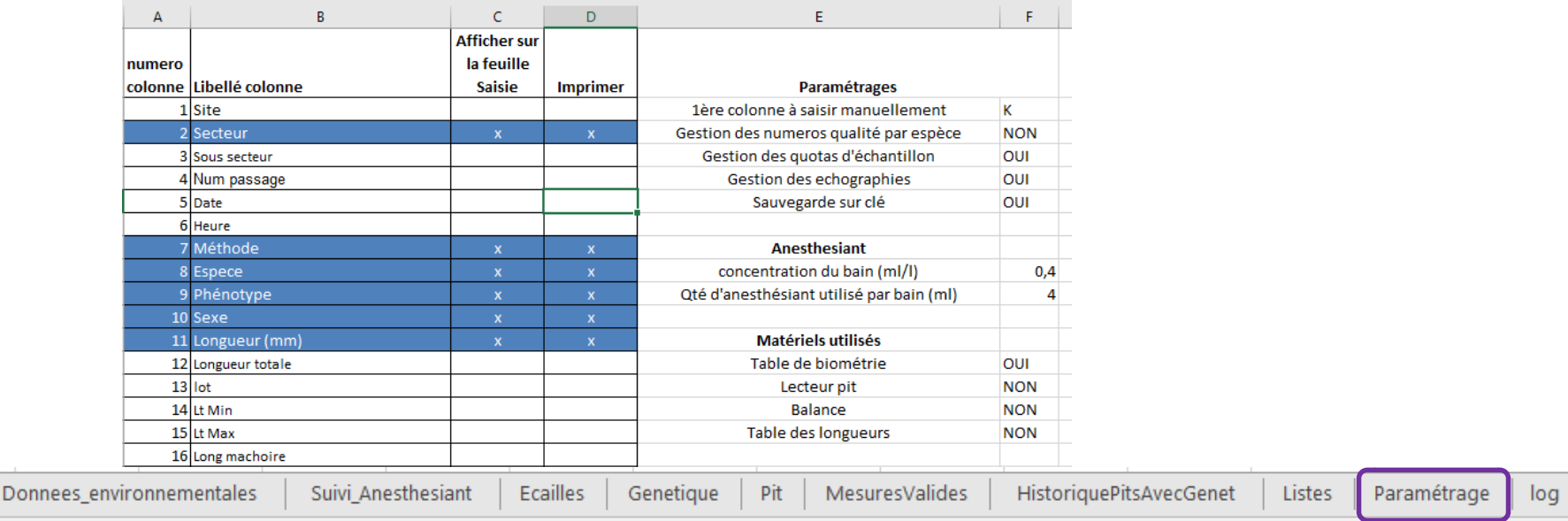

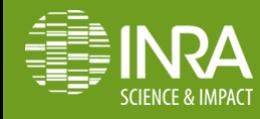

Saisie

## **Saisie des données**

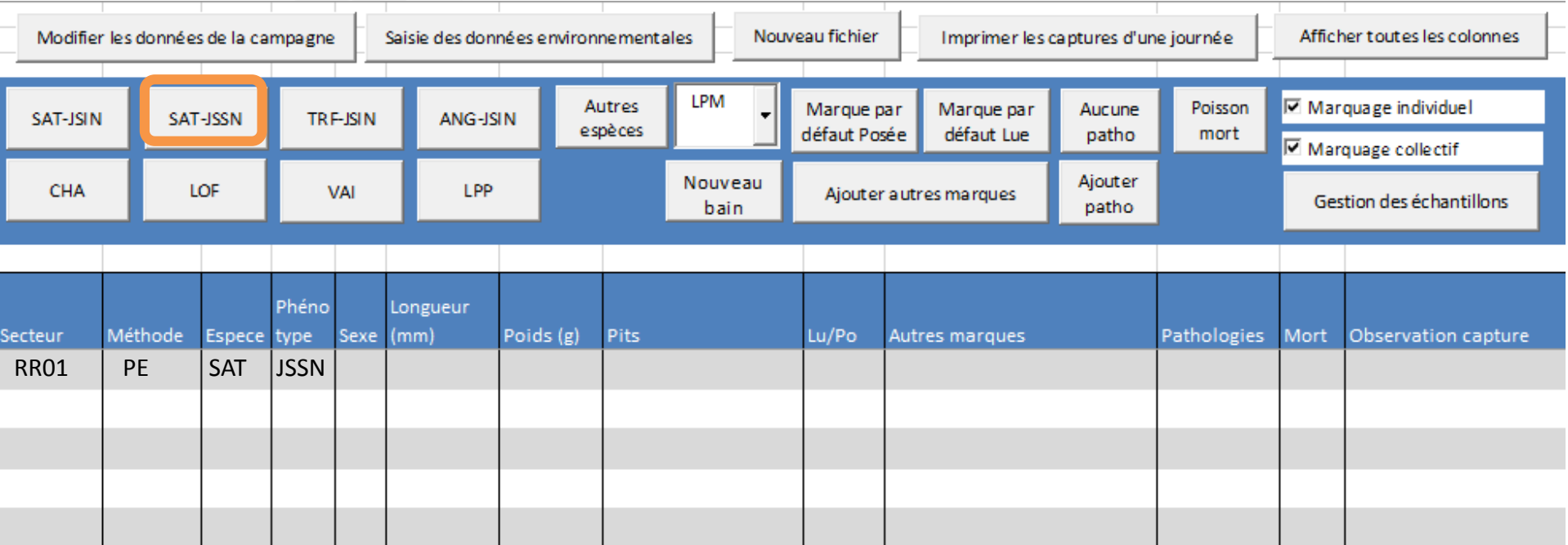

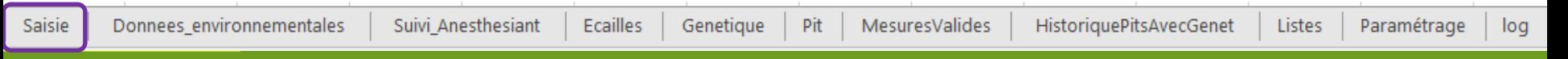

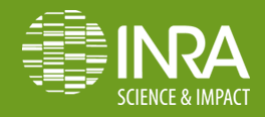

## **Saisie des données de pathologie**

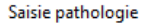

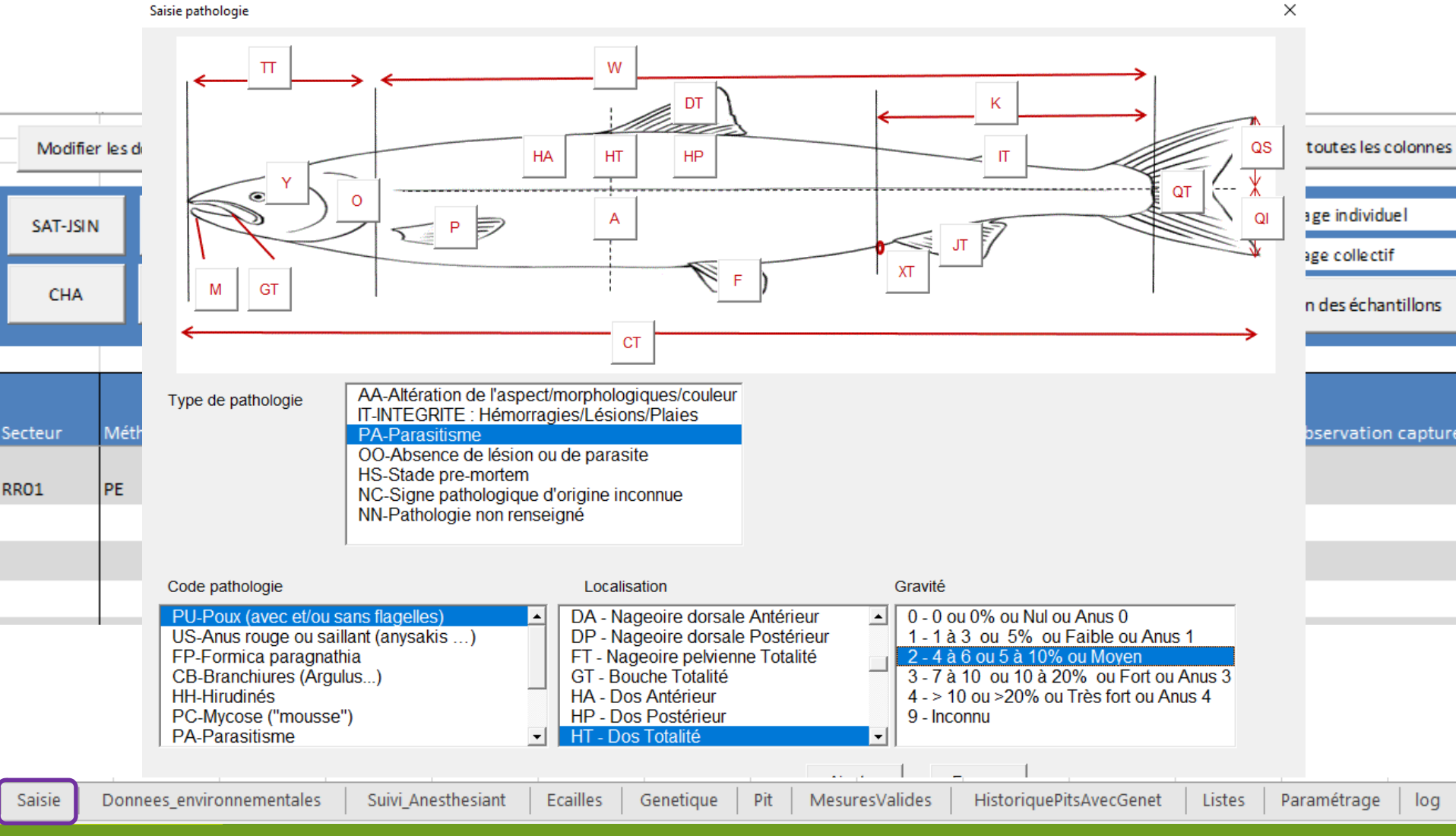

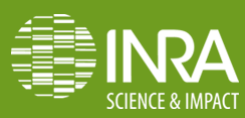

#### **Saisie des données de pathologie**

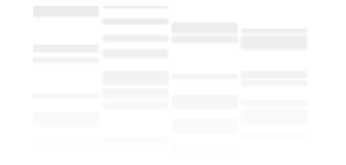

SCIENCE & IMPACT

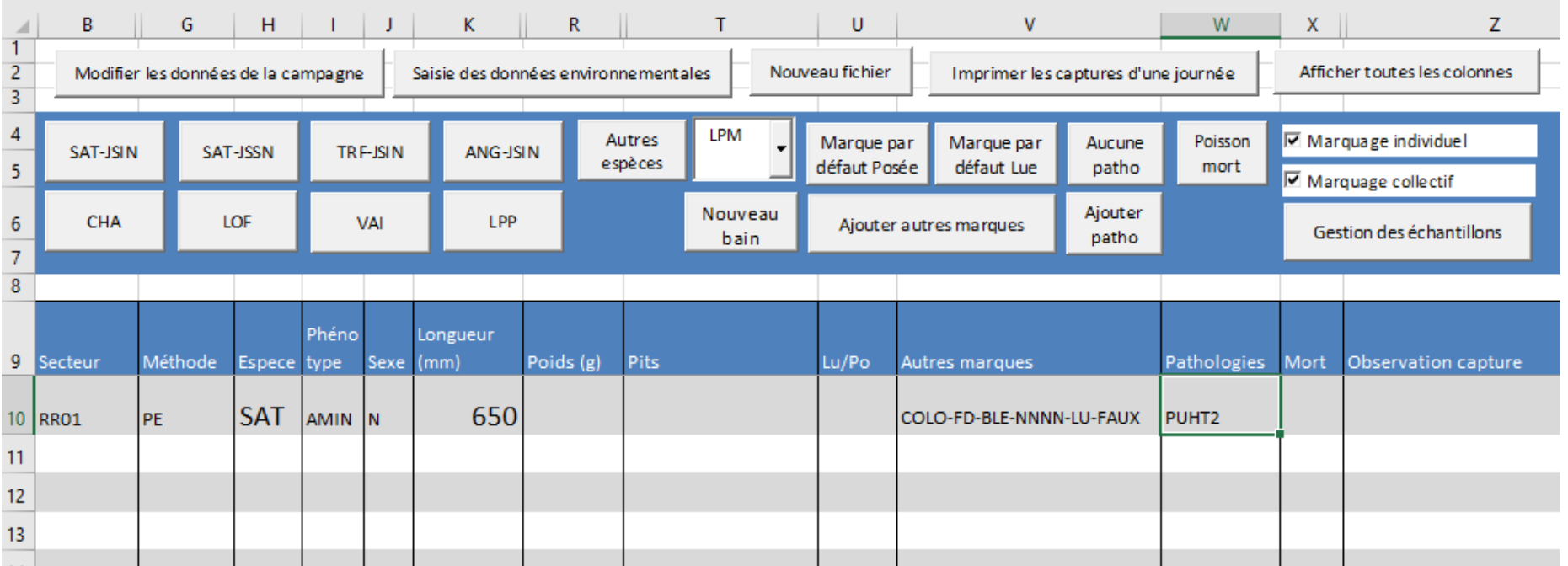

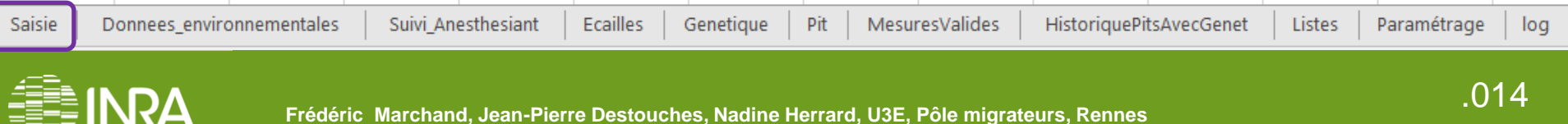

#### **Contrôles de cohérence des données**

Ser<br>RR

**SCIENCE & IMPACT** 

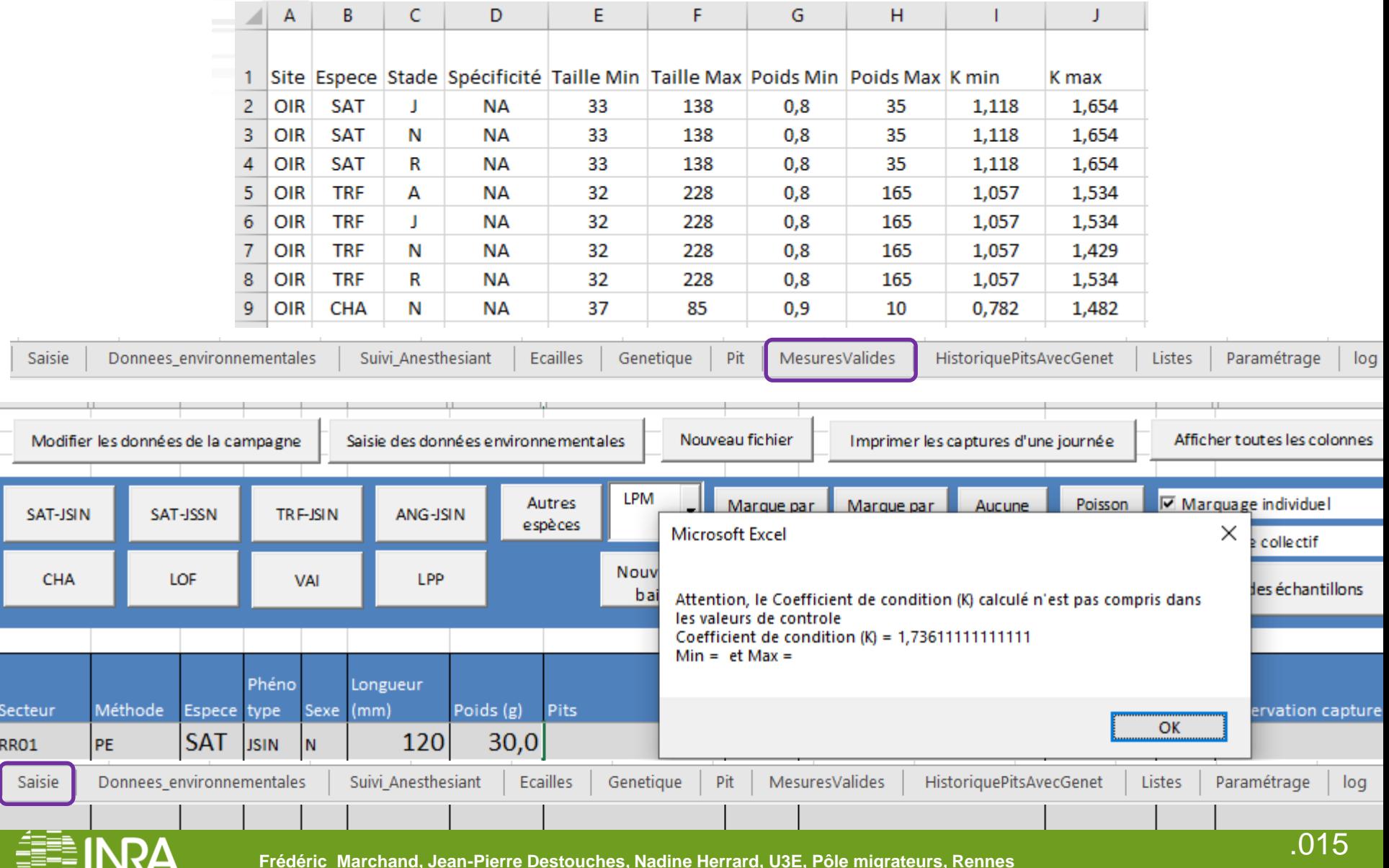

#### **Quotas (écailles, autres prélèvements, …)**

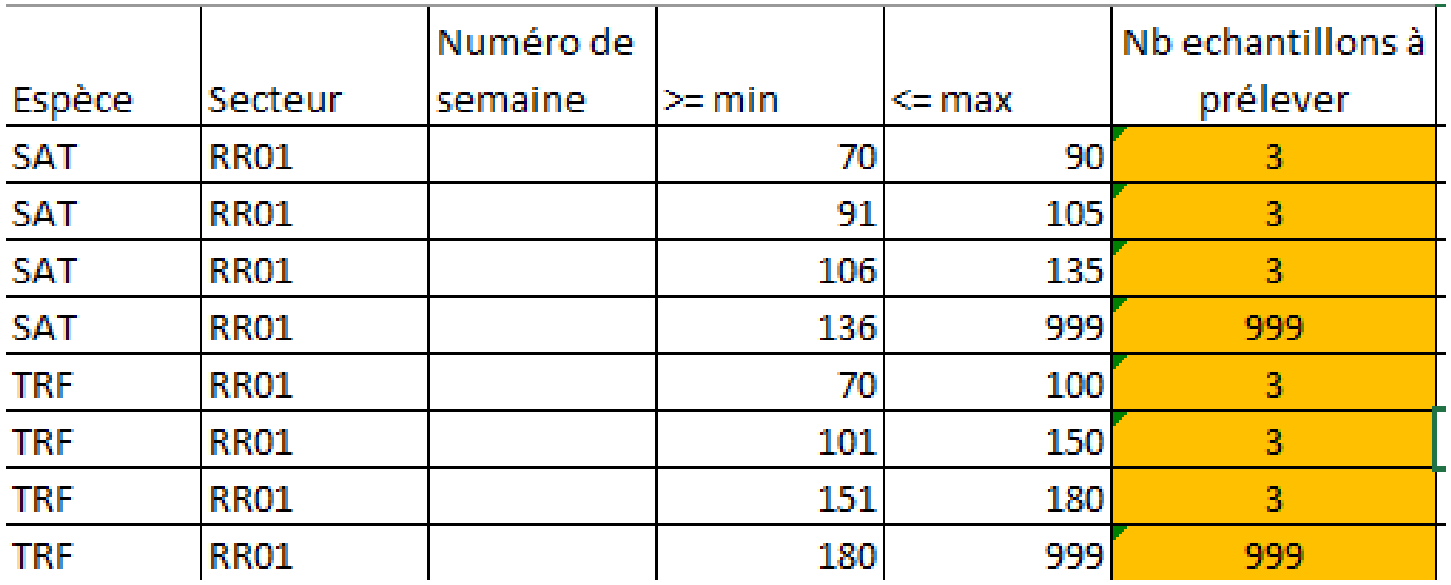

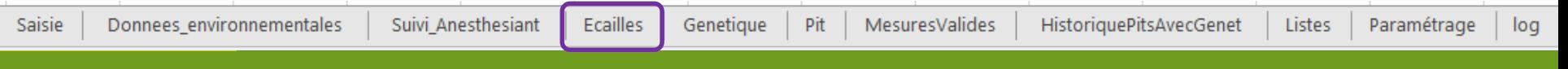

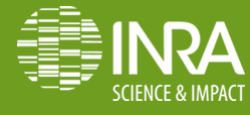

**Contract Contract** 

## **En conclusion**

Utilisée en routine sur la plupart des sites de l'ORE DiaPFC

- $\div$  Très peu de saisies manuelles
- Saisie assistée : les codes utilisés dans les listes déroulantes sont extraits de notre base de données et la plupart lié au référentiel du SANDRE

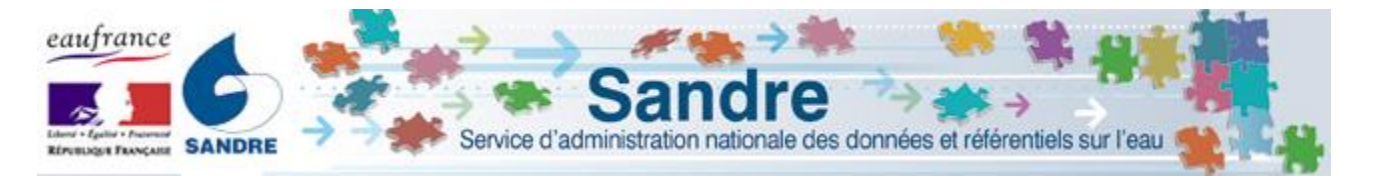

- Contrôles de cohérence (Message d'avertissement)
	- $\triangleright$  Définis par l'utilisateur
	- $\triangleright$  En cas de saisie dans une cellule non vide
- $\cdot$  Intégration automatique des fichiers issus de la table en base de données.

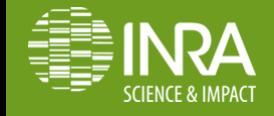

#### **Evolution et production**

La réalisation d'une version simplifiée est en cours avec un partenaire (StreamInnov) pour pouvoir le faire bénéficier aux autres utilisateurs.

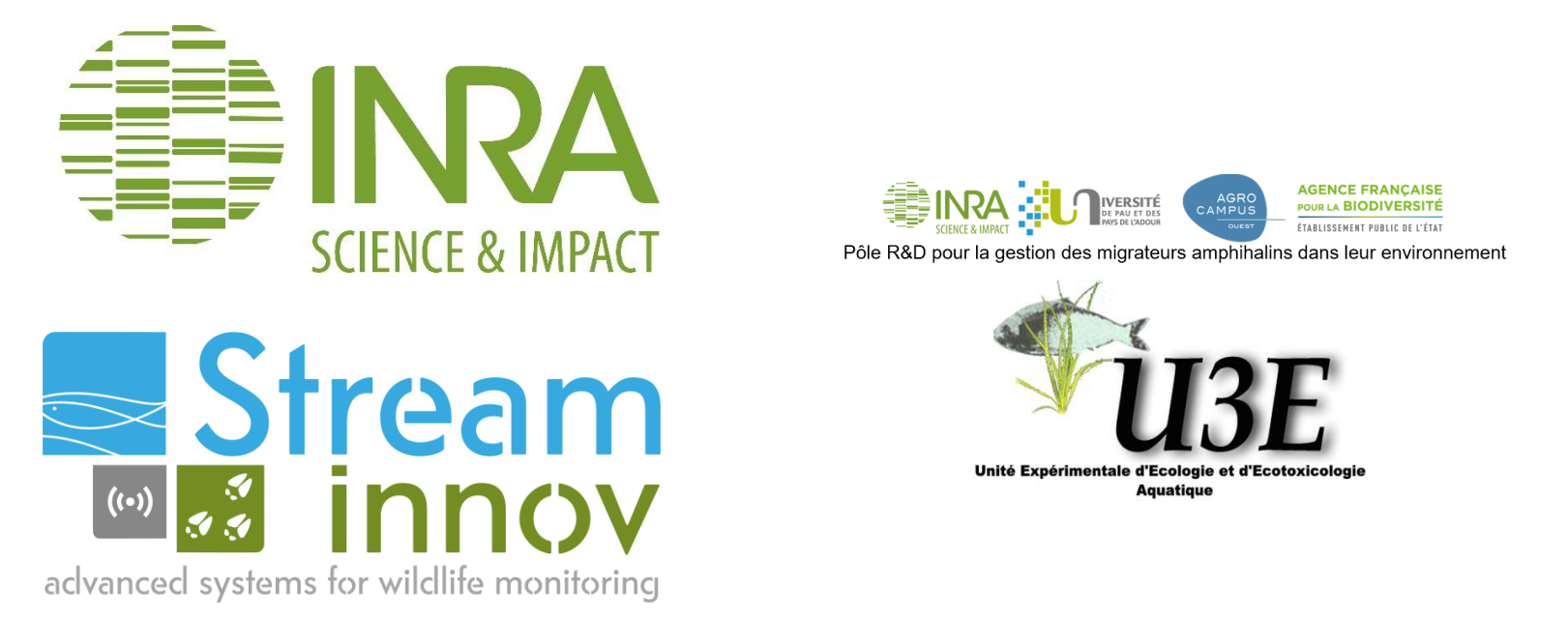

L'objectif est de pouvoir le proposer au cours de l'année prochaine.

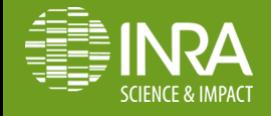

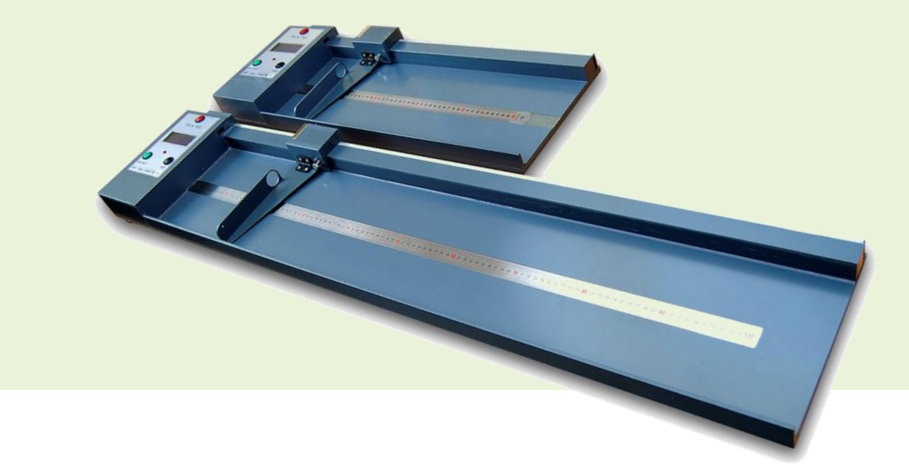

# **Merci de votre attention !**

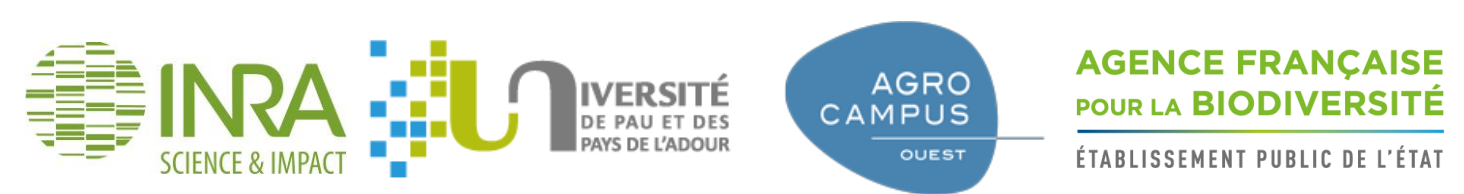

Pôle R&D pour la gestion des migrateurs amphihalins dans leur environnement